# **Quickstart Resume Template Collegegrad Com Free Pdf Books**

[FREE BOOK] Quickstart Resume Template Collegegrad Com.PDF. You can download and read online PDF file Book Quickstart Resume Template Collegegrad Com only if you are registered here.Download and read online Quickstart Resume Template Collegegrad Com PDF Book file easily for everyone or every device. And also You can download or readonline all file PDF Book that related with Quickstart Resume Template Collegegrad Com book. Happy reading Quickstart Resume Template Collegegrad Com Book everyone. It's free to register here toget Quickstart Resume Template Collegegrad Com Book file PDF. file Quickstart Resume Template Collegegrad Com Book Free Download PDF at Our eBook Library. This Book have some digitalformats such us : kindle, epub, ebook, paperbook, and another formats. Here is The Complete PDF Library

#### **QuickStart Guide QuickStart Guide**

Up To6%cash Back · Internet — Www.canontechsupport.com For Quick And Comprehensive Self-help In An Intuitively Guided Interactive Troubleshooting Environment, The Place To Start Is Our Helpful Tech Support Web Site. In Addition, The Latest Driver Downloads, Answersto Frequently Asked Questions, Product Info Mar 6th, 2024

### **Photoshop Cs6 Visual Quickstart Guide Visual Quickstart Guides**

Online Library Photoshop Cs6 Visual Quickstart Guide Visual Quickstart Guides Photoshop Mar 19th, 2024

# **VoicePrism QuickStart Manual QuickStart: Setup And Level ...**

VoicePrism In Lead Voice Only Mode. 6. Press The MIC ON Button (light Is On). For Condens-er Mics Needing Phantom Power Also Press The 48V Button (light Is On). 7. Slowly Increase The INPUT Knob Setting While Singing Until The LOCK LED Stays Lit On Sustained Notes And Most Of The Green LED's Are Illuminated. The Bar Jan 21th, 2024

# **RingCentral QuickStart RingCentral Fax QuickStart Guide ...**

Tap To View A Received Fax From Your Mobile App With Option To Forward, Print, Mark As Read/unread, And Delete. Complete View Of Received, Sent, And Scheduled Faxes With Options To View, Save, Forward, Resend, Mark As Read/unread, Or Block The Number. 4 RingCentral, Inc. 20 Davis Drive, Belmont, CA 94002. Www.ringce Mar 3th, 2024

### **Quickstart Resume Template - Portfolio**

Nashid Shabazz Nashid.shabazz@gmail.com ∙ 832.452.9710 Houston, Texas 77040 Nashidshabazzportfolio.weebly.com Software Engineer With 9+ Years Exp Jan 5th, 2024

### **Quickstart Resume Template**

University Of Texas El Paso Bell Hall 120 El Paso, TX, 79968-0514 Phone: (915) 747-6861 E-mail: Mcmariani@utep.edu Dr. Mohamed A. Khamsi, Professor, Department Of Mathematics University Of Texas El Paso Bell Hall 328 El Paso, TX 79968-0514 Phone: (915) 747-6763 E-mail: Mohamed@math.utep.edu Feb 1th, 2024

# **MSA Template Data Use Template Template BAA Template ...**

MSA Template: This Master Service Agreement Is Intended To Be Used When It Is Anticipated That There Will Be Multiple Projects Between An Organization And An Outside Entity. It Defines General Governance Issues And Allows Each Pro Jan 2th, 2024

# **QuickSTART Session 4 Financial Projections Template**

Session 4 Financial Projections - Exercise 3 - Sales Forecast Products And ServicesAssumptions %Month 1Month 2Month 3Month 4Month 5Month 6 Product/Service A Price Per Unit \$ - 100.00% Variable Cost Per Unit \$ - 0.00% Gross Margin Jan 11th, 2024

# **Sample Resume | Resume Example | Resume Template**

The Agriculture Sample Resume Will Be The Perfect Way To Save Time And Ensure That You Produce The Right Amount Of Information For The Best Results Possible. Once You Have Compl Feb 9th, 2024

# **Template · Template · Template Advanced CNC Machining**

2. Inspect And Dress Surface Grinding Wheel. 3. Calculate And Set Up Surface Grinding Feeds And Depth Of Cut. 4. Differentiate Between Wet And Dry Grinding. 5. Calculate Wheel Surface Feed-per-minute. 6. Grind Parallel Surfaces, Square Surfaces, Vertical Surfaces And Angles On Surface Grinder. 7. Remove Jan 19th, 2024

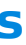

### **LFS258 Kubernetes Fundamentals - QuickStart Intelligence**

Basics Of Kubernetes 2.1 Labs Exercise 2.1: View Online Resources Visit Kubernetes.io With Such A Fast Changing Project, It Is Important To Keep Track Of Updates. The Main Place To find Documentation Of The Current Version Is Https://kubernetes.io/. 1.Open A Browser And Visit The Https://kubernetes.io/ Website. Jan 5th, 2024

#### **Quickstart Guide To Windows Virtual Desktop**

Windows Virtual Desktop Is A Desktop And App Virtualization Service That Runs On Microsoft Azure. Windows Virtual Desktop Can Be Accessed From Any Device—Windows, Mac, IOS, Android, And Linux—with Applications That You Can Use To Access Remote Desktops And Applications, Including Multi-session Windows 10 And Microsoft 365 Apps For Enterprise. Feb 9th, 2024

Quick Start Manual BIOTEC-FISCHER GmbH \* Daimlerstrasse 6 \* 35447 Reiskirchen Tel.: +49-6408-6072 \* Fax: +49-6408-64165 E-mail: Info@biotec-fischer.de. Page 1 Of 25 Short Operating Instruction For Bio-Imaging-Control-Software Argus X1 Version 4/5 To This Means Of Work: This Short Operating Instruction Is Meant For First And Re-users To Enable Them A Faster Start With The ArgusX1 Software Made ... Jan 23th, 2024

### **LP DOCK Quickstart Guide - V3 - ION Audio**

MANUAL DE INICIO RÁPIDO PARA EL USUARIO ESPAÑOL ( 13 – 22 ) ... Are An Advanced User You May Wish To Install And Use The Audacity Software (PC And ... 1st And 2nd Generation IPod Nano 3rd Generation 2nd Generation 1st Generation IPod Shuffle IPod Mini IPod Touch\*\* ... Jan 2th, 2024

Web Pages With CSS: Visual QuickProject Guide And The Best-selling Dreamweaver: Visual QuickStart Guide. They Live In California's Wine Country. • Easy Visual Approach Uses Pictures To Guide You Through Bringing Your Websites To Life With JavaScript And Show You What To Do Step By Step. Feb 6th, 2024

#### **Quickstart ArgusX1 V.4 5**

#### **Quickstart Guide For FrSky Taranis With OpenTX**

The New Model Wizard Will Ask Questions About How Want The Model Setup. Note That You Can Assign Any Control To Any Channel With The Taranis. For Example, It Doesn't Matter At All If Throttle Is On Channel 1, 3, Or 8. When In The First Screen, The Wizard Asks If You Have An Engine (motor). Jan 6th, 2024

#### **JavaScript Visual QuickStart Guide**

### **OPAL Ice Maker Quickstart Guide - GE Appliances**

L'indicateur «Faire De La Glace» Sur La Gauche S'allume Lorsque La Glace Commence à être Faite. Vous Verrez De La Glace Commencer à Tomber Dans Le Bac à Glaçons Après Environ 15 Minutes. 2. L'opale Fera Environ Une Livre De Glace Par Heure. Lorsque Le Bac à Glaçons Est Plein, Le Voyant «Making Ice» Ne S'allume Plus. Apr 19th, 2024

#### **LabVIEW QuickStart Guide - Purdue University**

Conventions Used In This Manual The Following Conventions Are Used In This Manual: Bold Bold Text Denotes A Menu Name, Palette Name, Menu Item, Or Dialog Box Button Or Option. Bold Text Also Denotes A Tip. Bold Italic Bold Italic Text Denotes A Note. Italic Italic Text Denotes A Variable, Glossary Term, Or Cross Reference. Feb 2th, 2024

### **CINEMA 4D Release 14 Quickstart Manual**

CINEMA 4D Release 14 Quickstart Manual The Software Described In This Document Is Subject To A License Agreement And May Only Be Used In Accordance With The Regulations Thereof. Programming Christian Losch, Philip Losch, Richard Kurz, Aleksander Stompel, Tilo Kühn, Jan 26th, 2024

#### **Edwards Quickstart Fire Alarm Manual**

Motorcycle Repair Manual Pdf, Life Behind The Lobby Indian American Motel Owners And The American Dream, Tecrube Cedvel 2 Xls Pdf, En 572 8 9 Polypane Be, Raspberry Pi For Kids For Dummies, Walter Nicholson Microeconomic Theory 8th Edition Solutions, Labor Economics Borjas 6th Jan 3th, 2024

### **QUICKSTART MANUAL ENGLISH ( 1 – 6 )**

First, Refer To The IPod Compatibility Chart In The "Front Panel Overview" Section Of This Manual To See If Your IPod Supports Audio Recording. Note: The Signal From The RECORD INPUT Is Not Being Routed To The AUDIO OUTPUT. Recording To 2nd Gen. Nano Or Video IPod 1. Jan 8th, 2024

### **Actionscript 3 Visual Quickstart Guide - Blog.headlessdev.com**

Actionscript 3 Visual Quickstart Guide Ebooks On Google Play Books Are Only Available As EPUB Or PDF Files, So If You Own A Kindle You'll Need To Convert Them To MOBI Format Before You Can Start Reading. Actionscript 3 Visual Quickstart Guide ActionScript 3, Introduced With Flex 2, Is Now A Full-fledged Object-oriented Programming Page 3/25 Feb 11th, 2024

#### **Actionscript 3 Visual Quickstart Guide**

The Writers Of Actionscript 3 Visual Quickstart Guide Have Made All Reasonable Attempts To Offer Latest And Precise Information And Facts For The Readers Of This Publication. The Creators Will Not Be Held Accountable For Any Unintentional Flaws Or Omissions That May Be Found. Apr 6th, 2024

#### **Actionscript 3 Visual Quickstart Guide - Longslowslide.com**

ActionScript 3.0: Visual QuickStart Guide ActionScript 3.0: Visual QuickStart Guide By Ypenburg Derrick.

This Is The EBook Version Of The Printed Book. If The Print Book Includes A CD-ROM, This Content Is Not Included Within The EBook Version.

ActionScript Is The Programming Language Integral To Feb 11th, 2024

#### **Actionscript 3 Visual Quickstart Guide - Maharashtra**

Actionscript 3 Visual Quickstart Guide Actionscript 3 Visual Quickstart Guide In This Site Is Not The 18 / 19. Thesame As A Answer Manual You Purchase In A' 'Actionscript 3 Visual Quickstart Guide Selenga Tv May 27th, 2018 - Document Read Online Actionscript 3 Visual Jan 5th, 2024

There is a lot of books, user manual, or guidebook that related to Quickstart Resume Template Collegegrad Com PDF in the link below: [SearchBook\[MTgvMjE\]](http://spa.cname5.formsdotstar.com/searchbook/MTgvMjE)